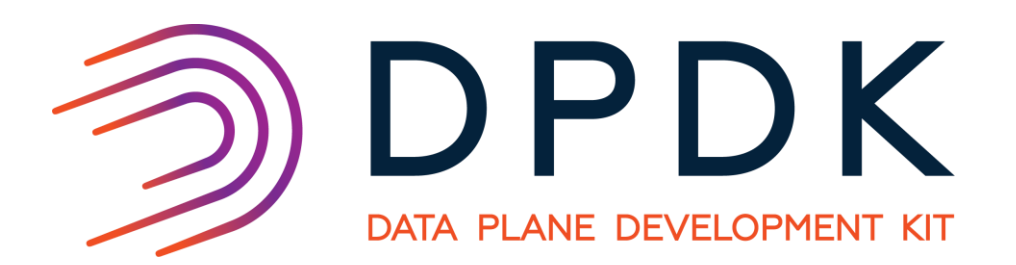

## DPDK Usability for OVS DPDK

IAN STOKES DPDK USERSPACE 2018

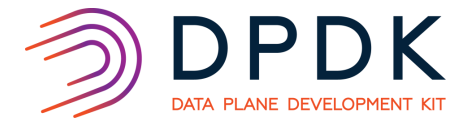

- OVS DPDK MTU configuration steps
- Case Study 1: Device specific overhead
- Case Study 2: Scatter requirements
- Case Study 3: Device configuration state requirements
- Conclusion/Discussion

- OVS DPDK Uses DPDK 17.11 LTS.
- 3 stages to setting the MTU of a device.

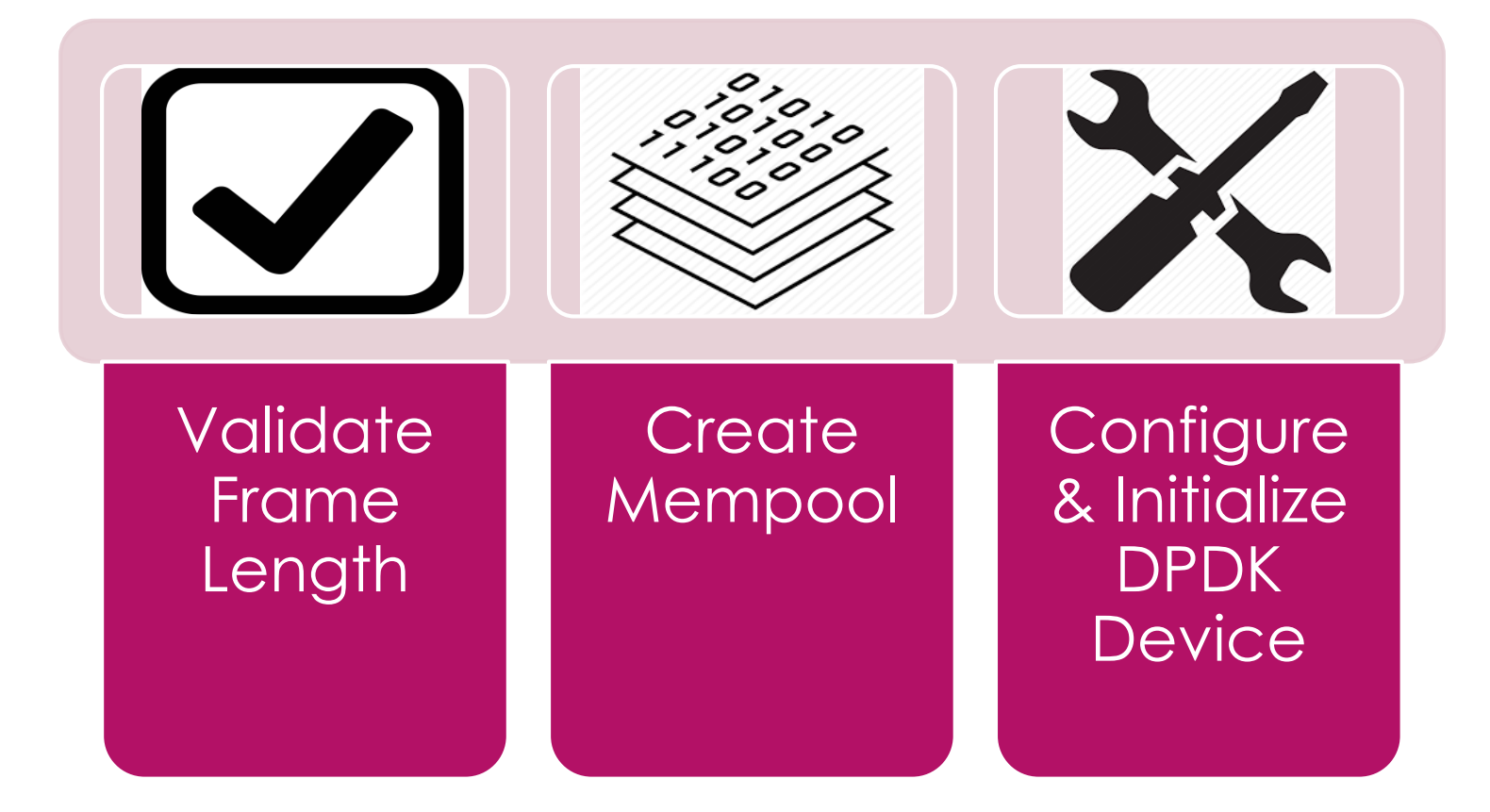

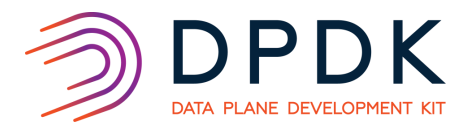

- OVS DPDK Uses DPDK 17.11 LTS.
- 3 stages to setting the MTU of a device.

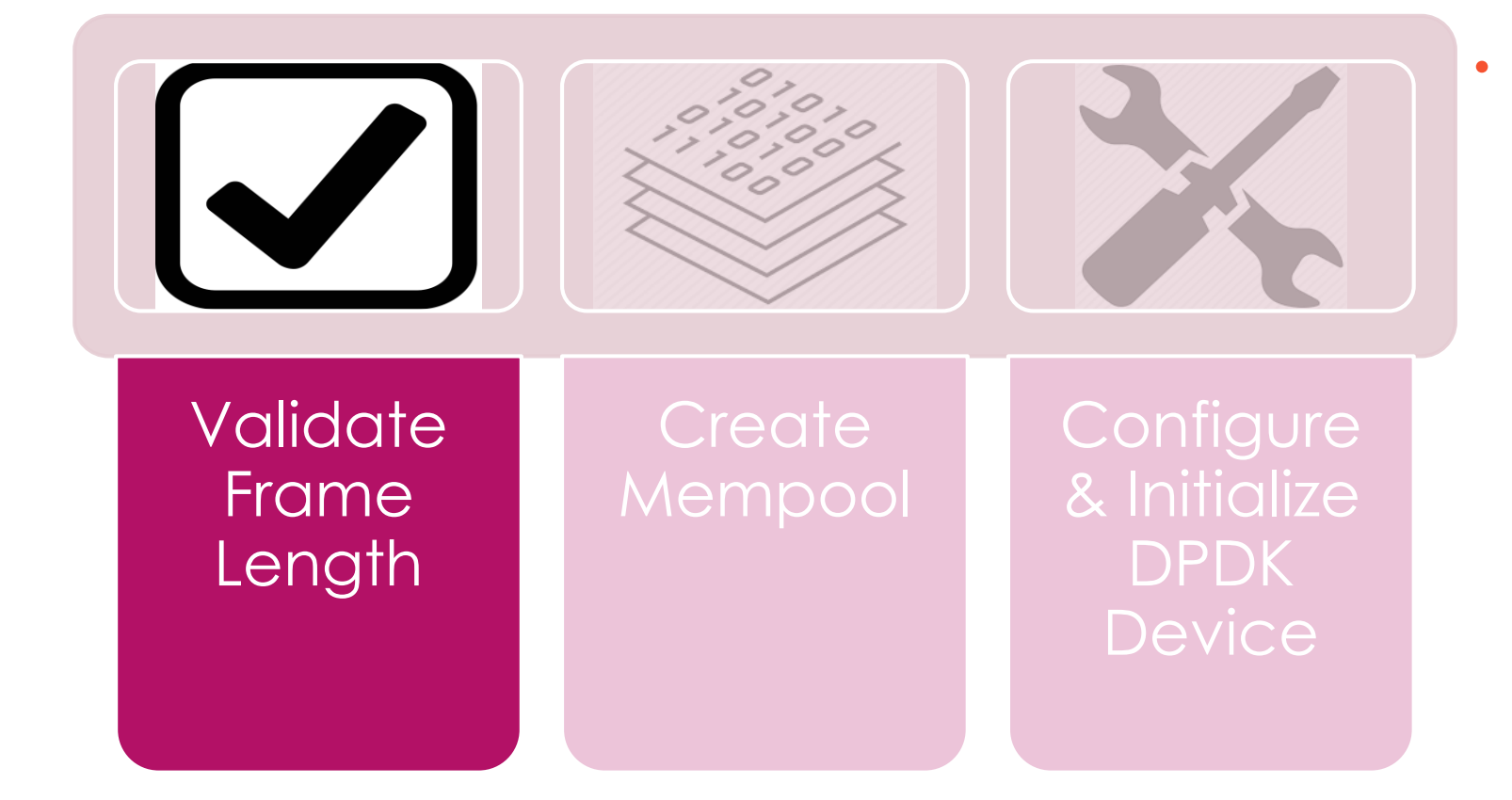

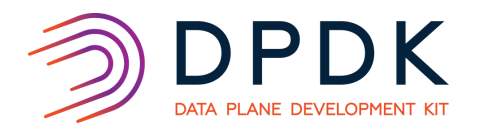

- **Validate Frame Length** 
	- Requested MTU represents layer 3 MTU.
	- Must account for layer 2 header and CRC.
	- **Ensure overall frame length of the requested MTU does not surpass the NETDEV\_DPDK\_MAX\_PKT\_ LEN (9728 B).**

- OVS DPDK Uses DPDK 17.11 LTS.
- 3 stages to setting the MTU of a device.

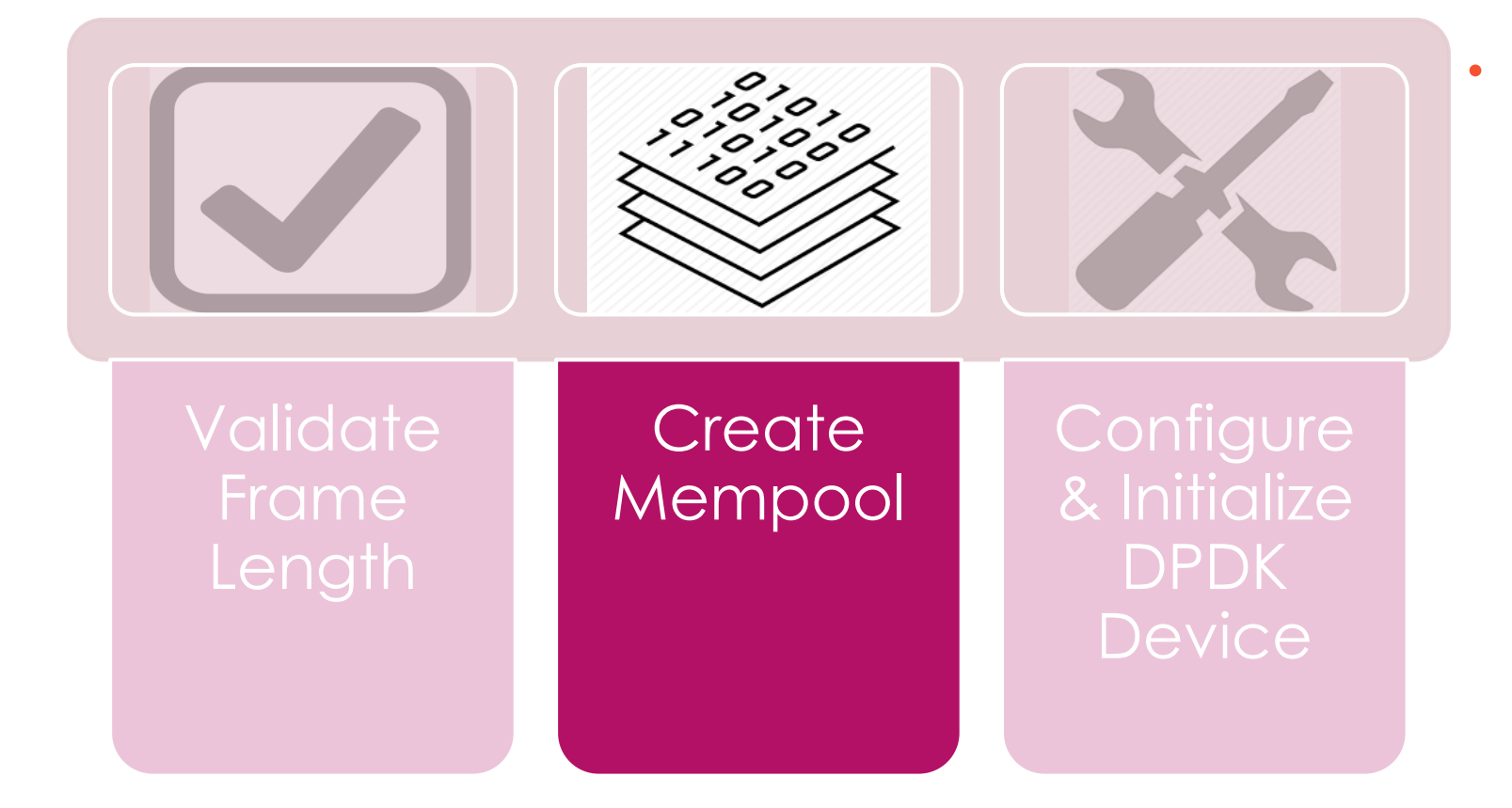

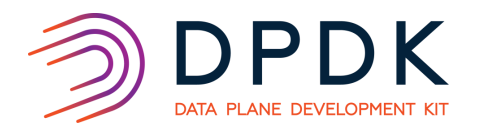

- **Create Mempool** 
	- **Requested MTU directly affects mbuf size.**
	- Mbuf size calculated as 'Requested mtu + L2 headers + CRC + RTE\_PKTMBUF\_HEADROOM'
	- Round final value to be multiple of 1024.

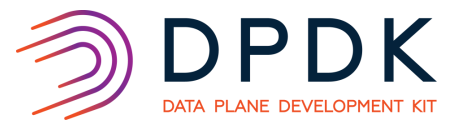

- Note: OVS DPDK Uses DPDK 17.11 LTS.
- 3 stages to setting the MTU of a device.

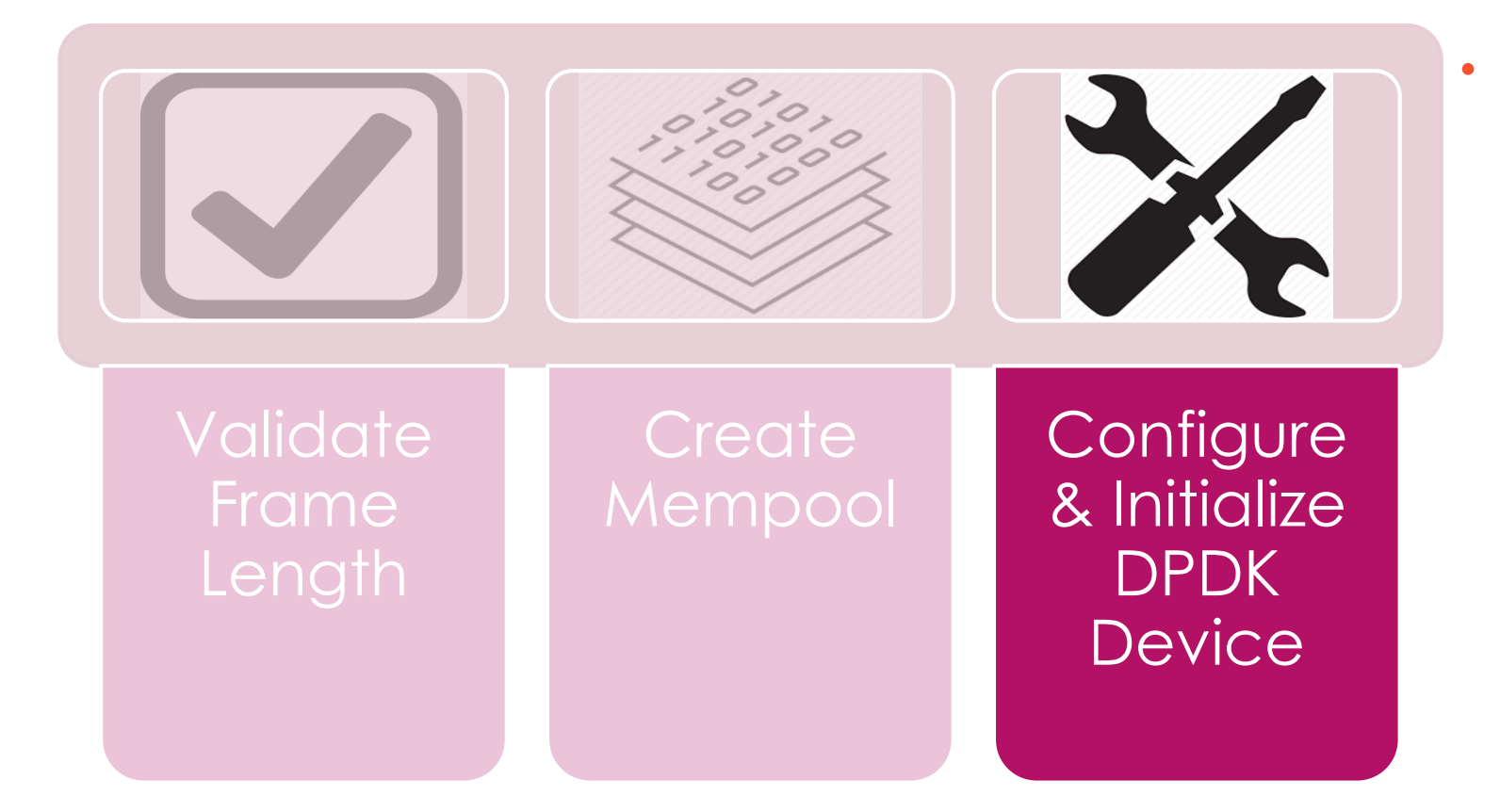

- Configure & Initialize DPDK **Device** 
	- **Device stopped** as part of configuration,
	- MTU is configured with **rte\_eth\_dev\_set\_mtu(port \_id, mtu)**;
	- Various other configurations (TXQs, RXQs etc.).
	- **Device started** when configuration completes.

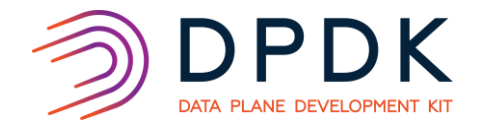

### Case Study 1: Device specific overhead

## IXGBE

### MTU REQUEST 9710

Frame length Validated.  $\checkmark$ 

Mempool created.  $\checkmark$ 

Device configured & initialized.  $\checkmark$ 

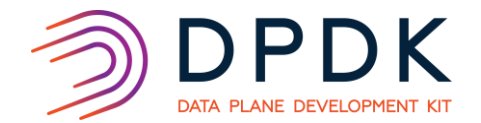

### Case Study 1: Device specific overhead cont.

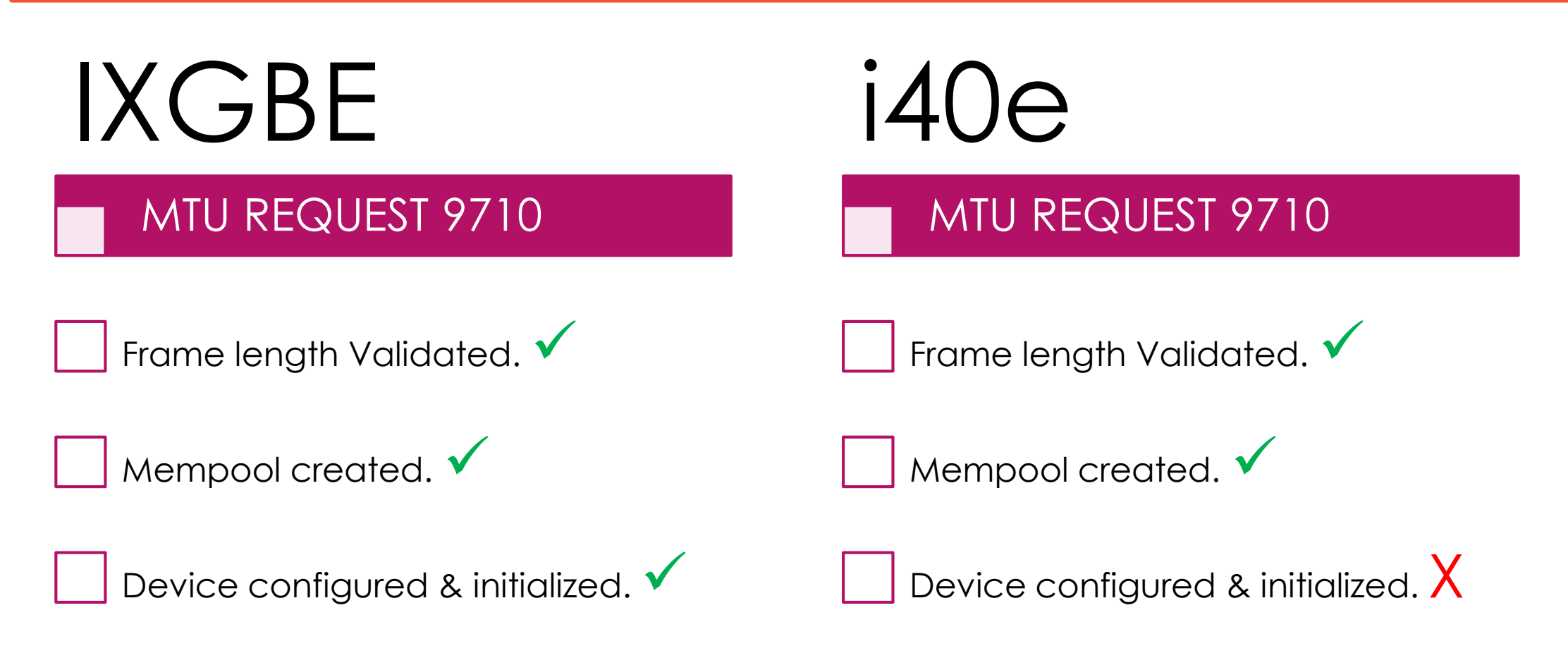

- Interface dpdk0 MTU (9710) setup error: Invalid argument (-EINVAL)
- Why?

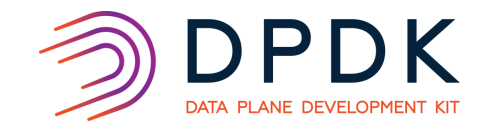

### Case Study 1: Device specific overhead cont.

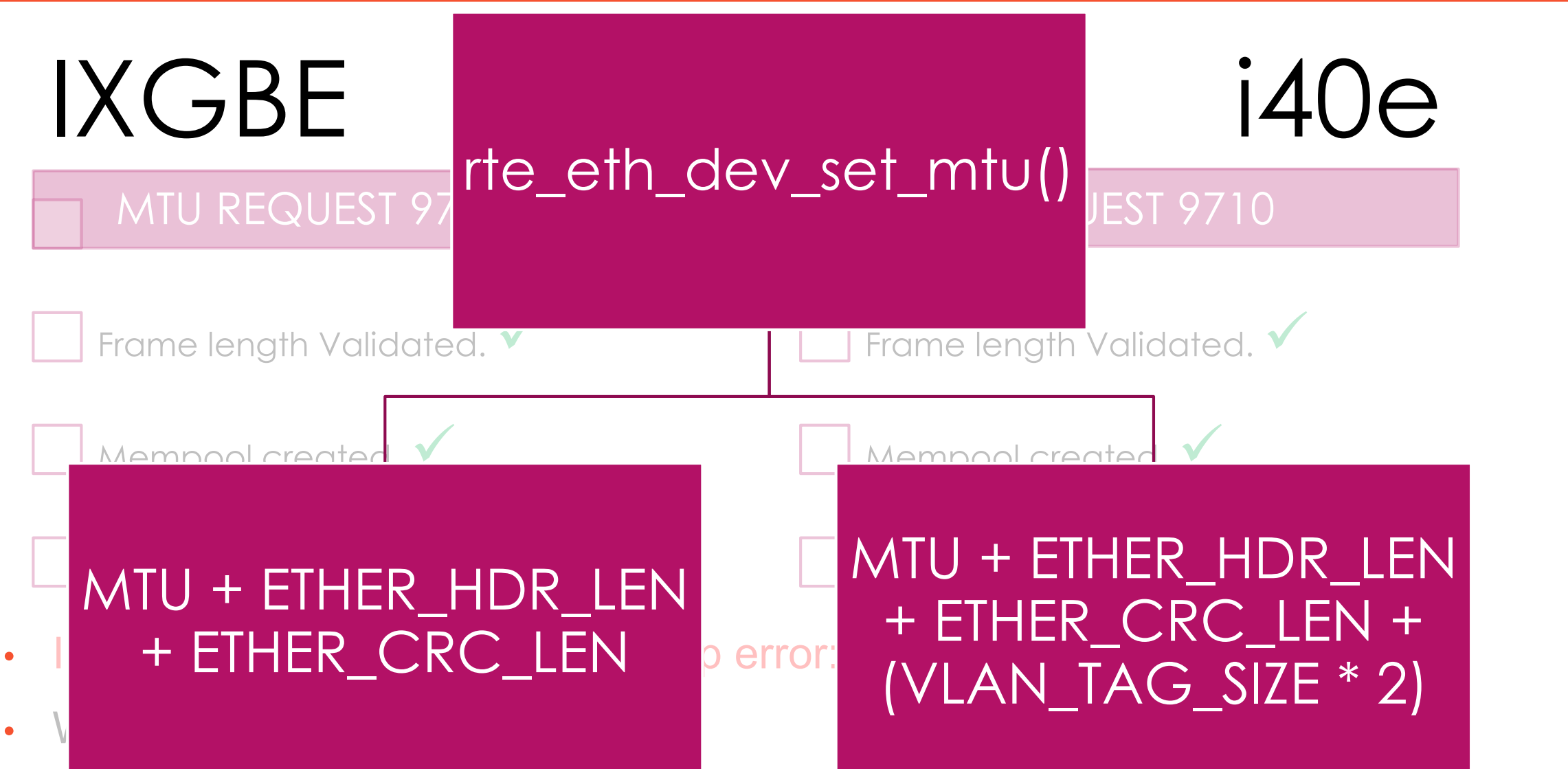

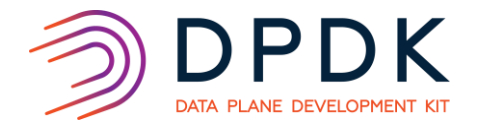

### Case Study 1: PMD & Associated Overhead

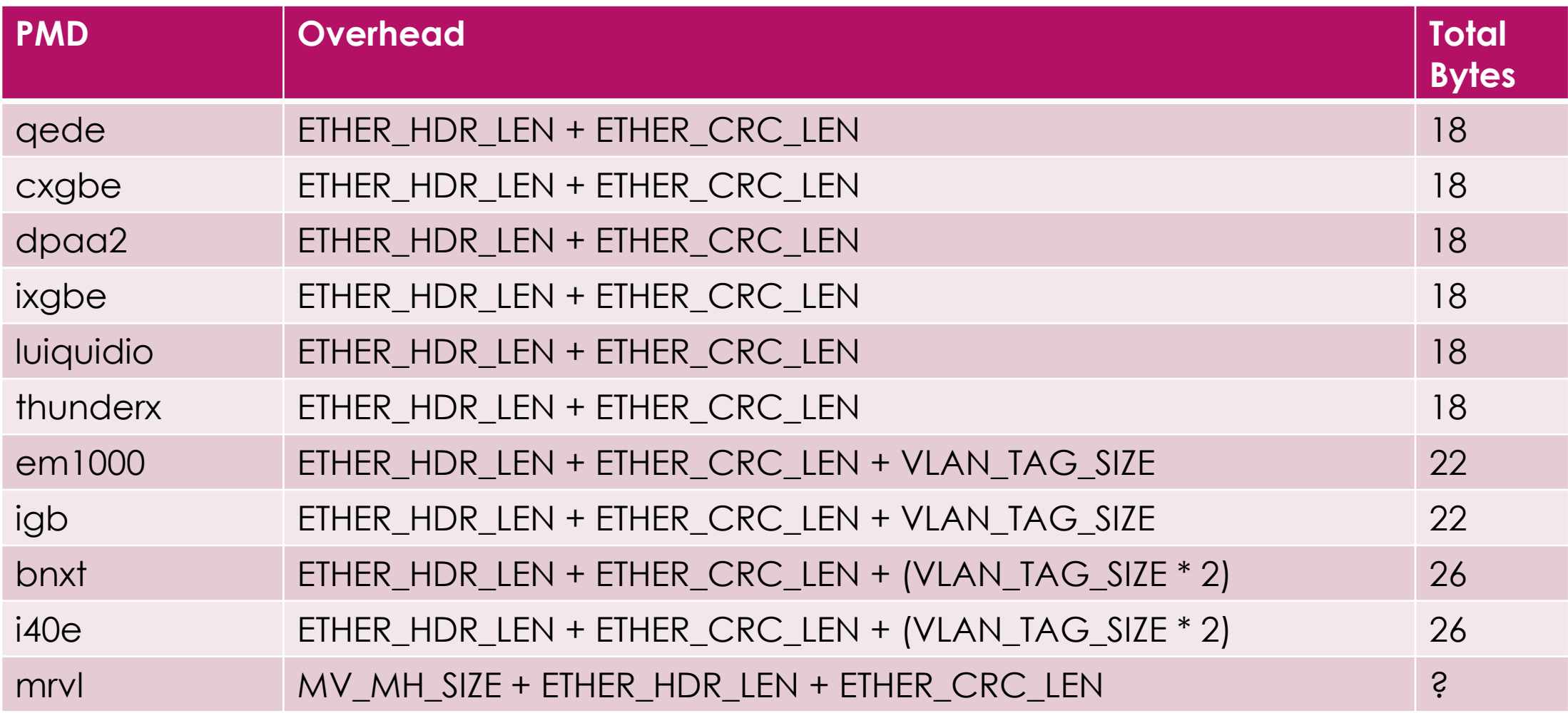

### Case Study 1: OVS Solution

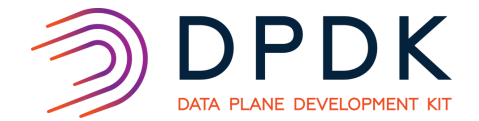

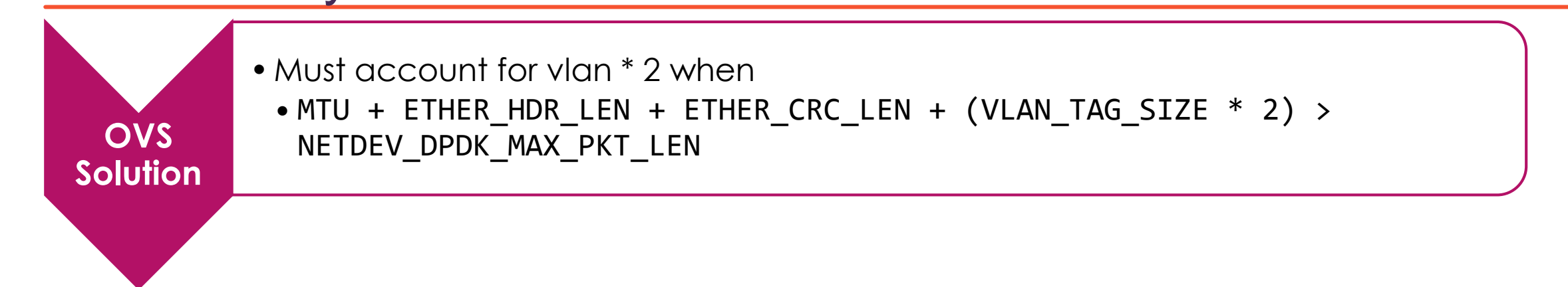

### Case Study 1: OVS Solution cont.

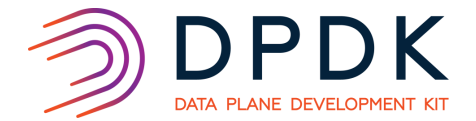

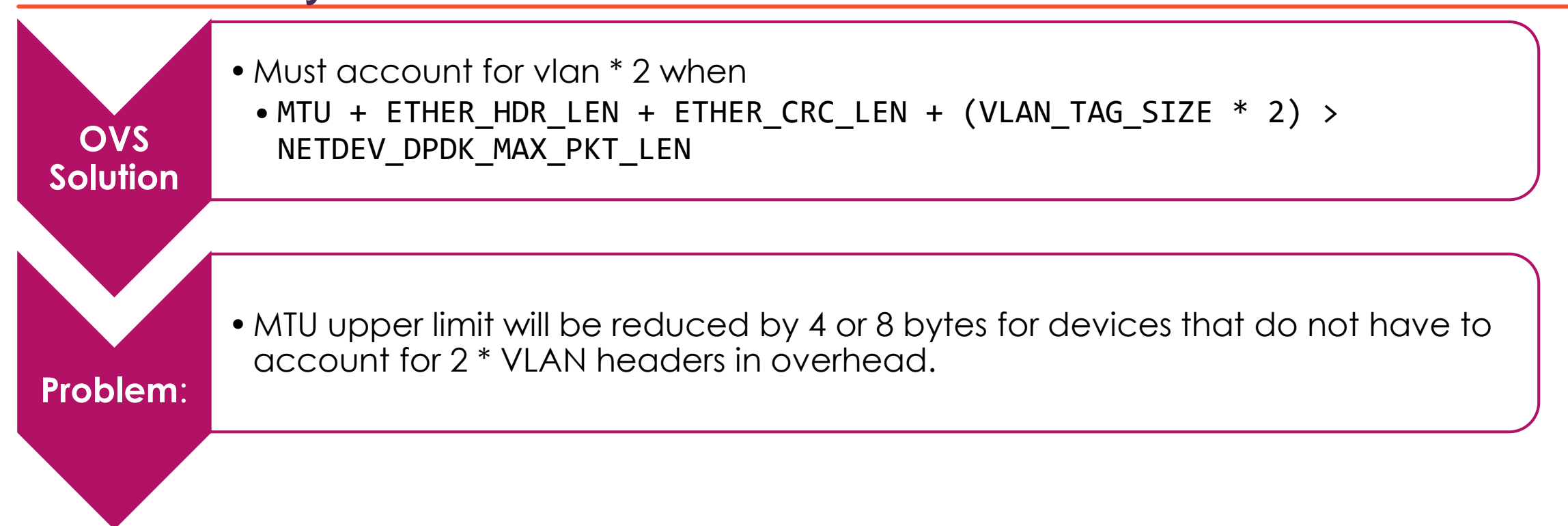

### Case Study 1: OVS Solution cont.

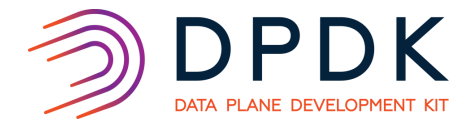

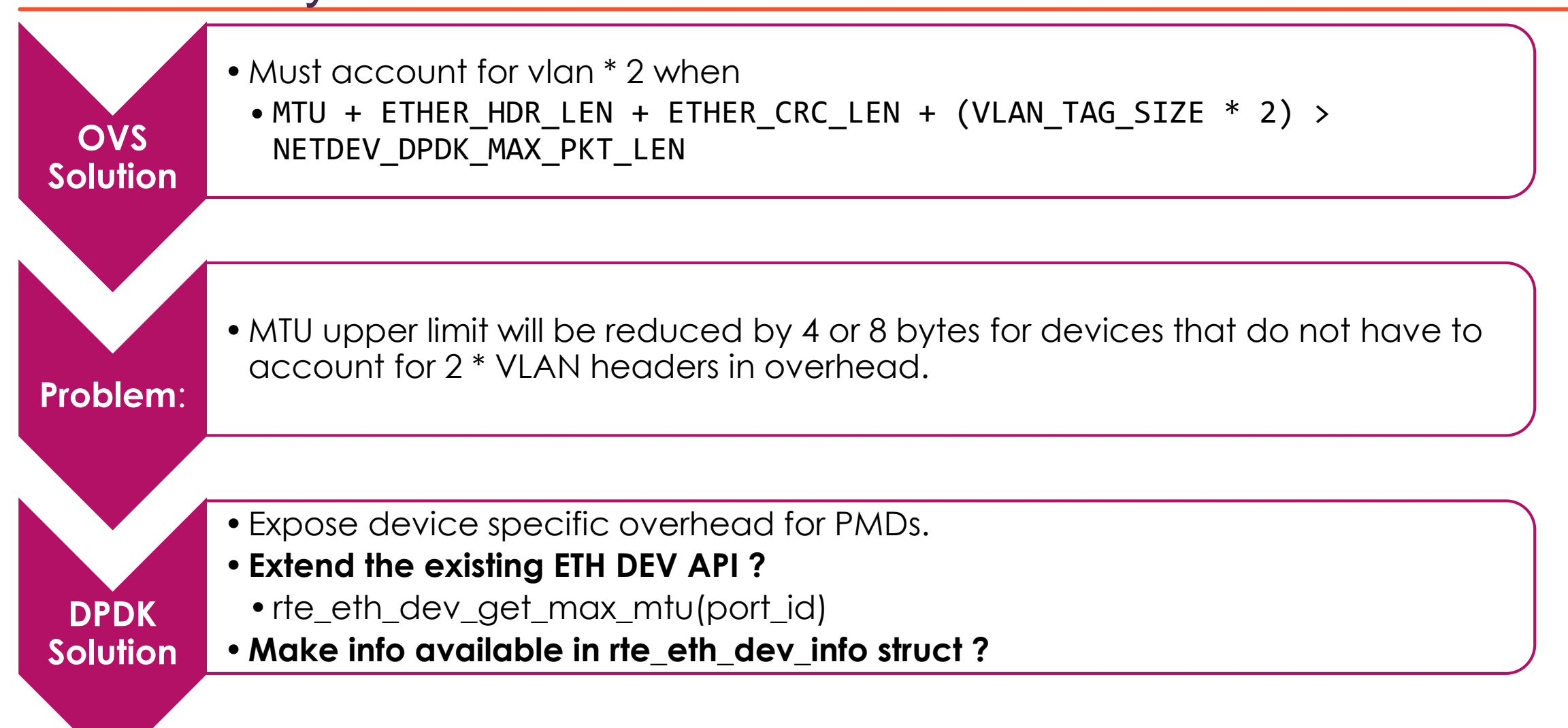

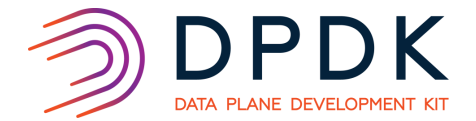

• PMDs can require **scatter** explicitly set for jumbo rx.

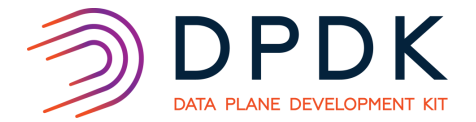

• PMDs can require **scatter** explicitly set for jumbo rx.

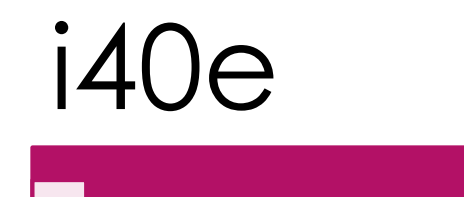

i40e: Not required, handled in i40e\_set\_mtu().

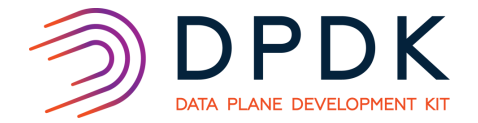

• PMDs can require **scatter** explicitly set for jumbo rx.

# i40e/ixgbe

- i40e: Not required, handled in i40e\_set\_mtu().
- ixgbe: Required pre DPDK 17.11.

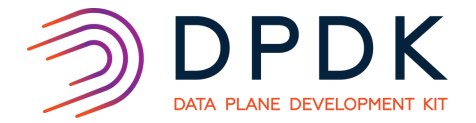

• PMDs can require **scatter** explicitly set for jumbo rx.

i40e/ixgbe/igb

- i40e: Not required, handled in i40e set mtu().
- ixgbe: Required pre DPDK 17.11.
- igb: Required.

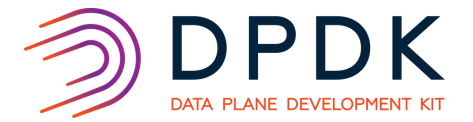

• PMDs can require **scatter** explicitly set for jumbo rx.

i40e/ixgbe/igb/nfp

- i40e: Not required, handled in i40e set mtu().
- ixgbe: Required pre DPDK 17.11.
- igb: Required.
- nfp: **Not supported**

### Case Study 2: OVS Solution

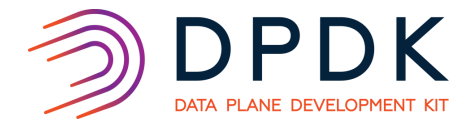

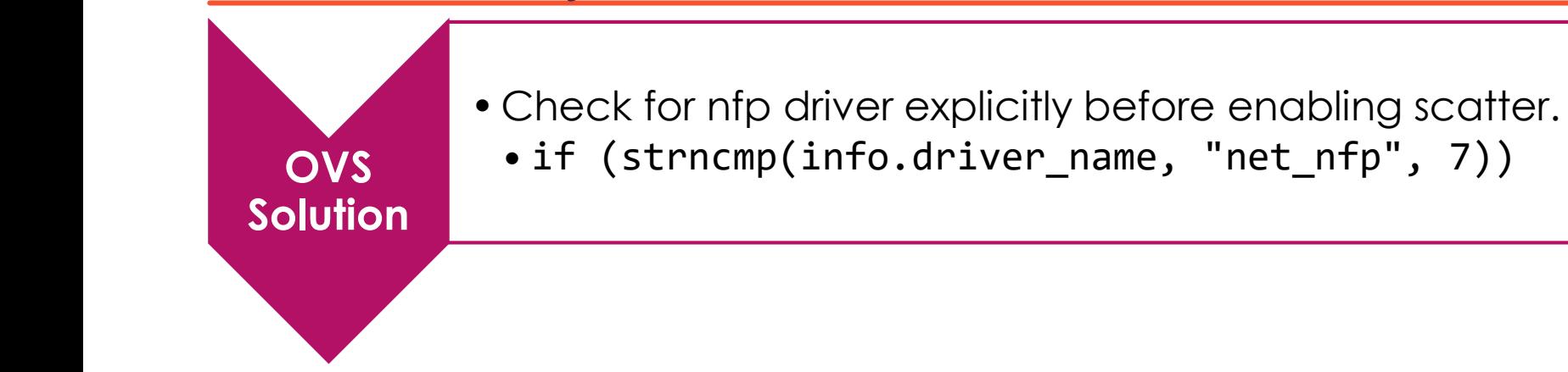

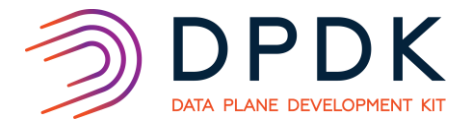

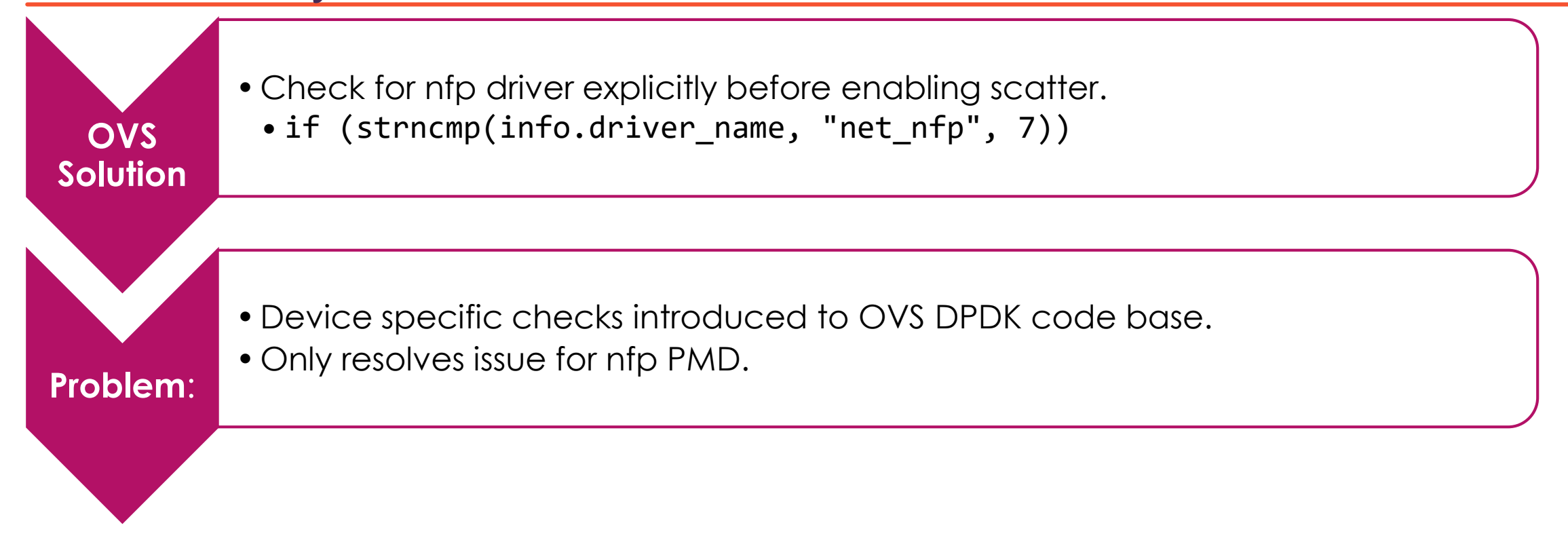

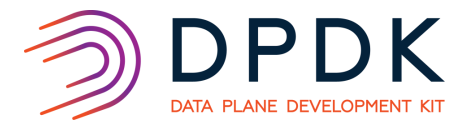

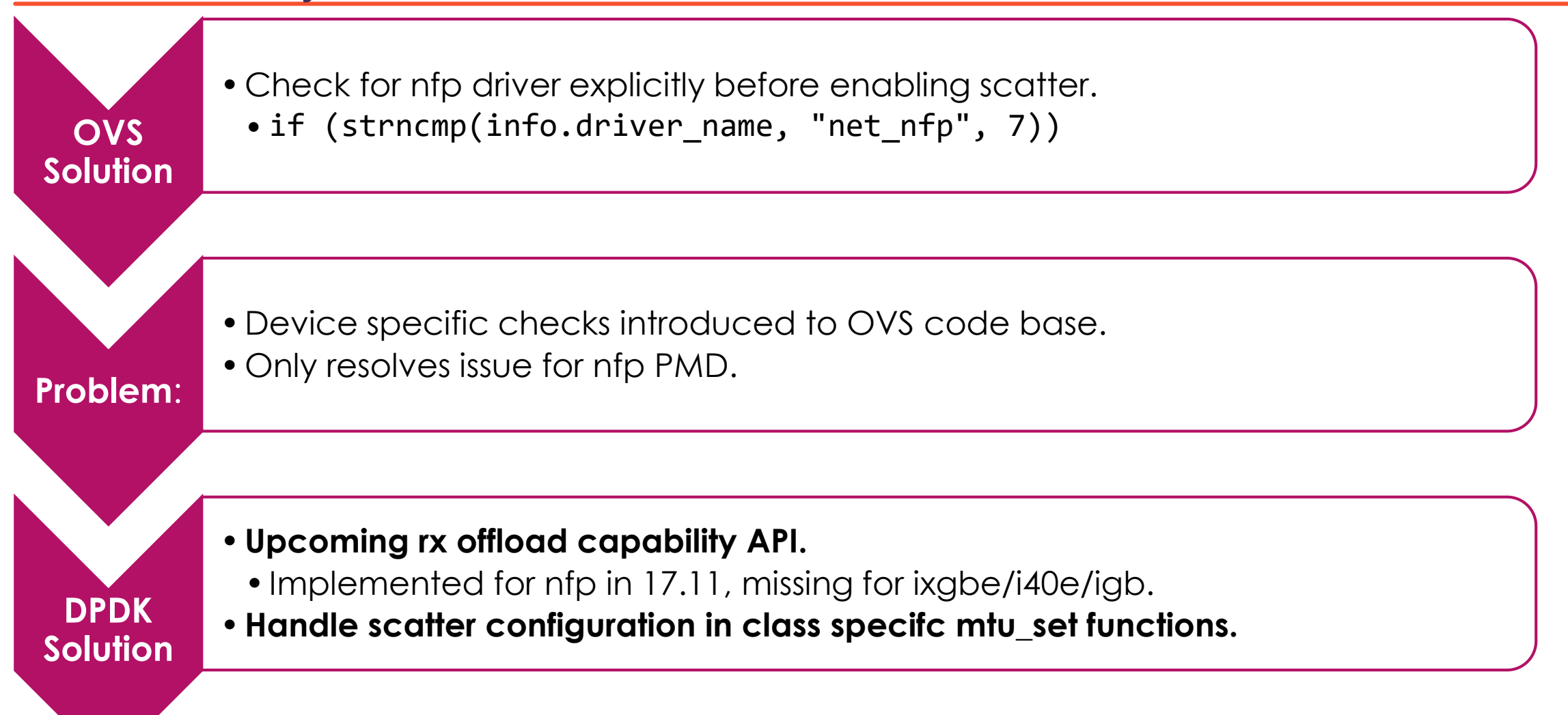

### Case Study 3: Device configuration state requirements

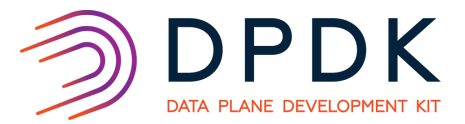

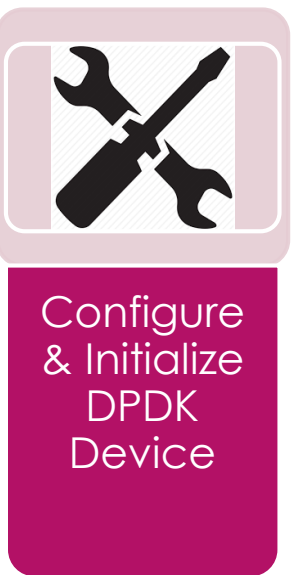

- **Device stopped**
- MTU configured with **rte\_eth\_dev\_set\_mtu()**;
- **Device started**

Case Study 3: Device configuration state requirements cont.

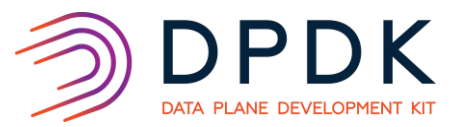

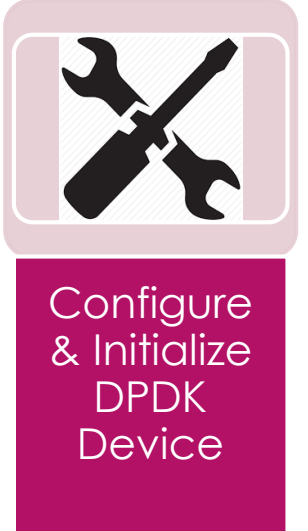

### • **Device stopped**

- MTU configured with **rte\_eth\_dev\_set\_mtu()**;
- **Device started**

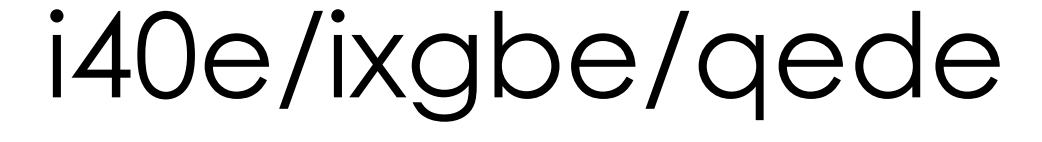

i40e: Device must be stopped.

ixgbe: Stopped if scatter required.

qede: **Must be active** (pre 17.11.)

•**Explicit stop/start device within set\_mtu()**

### Case Study 3: OVS Solution

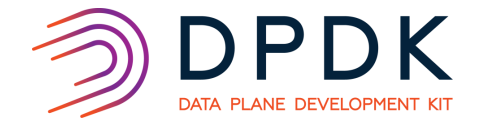

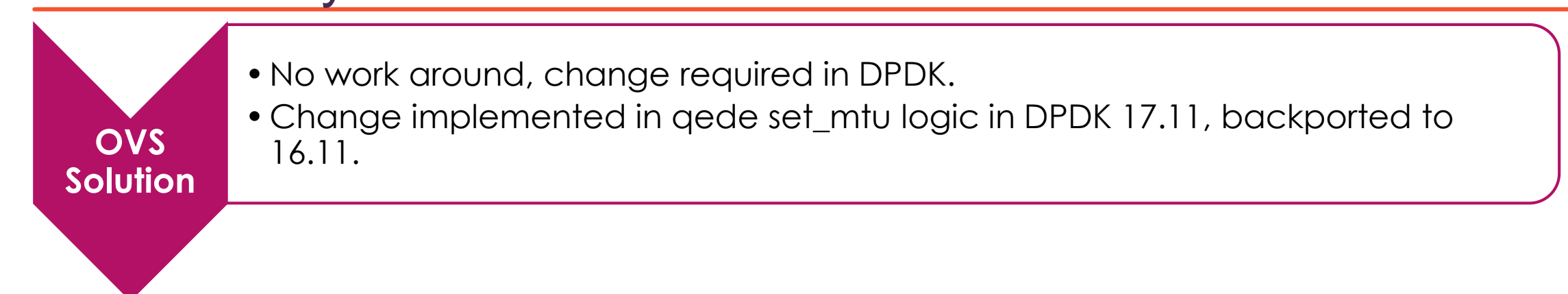

### Case Study 3: OVS Solution cont.

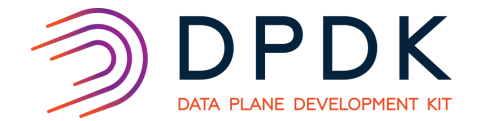

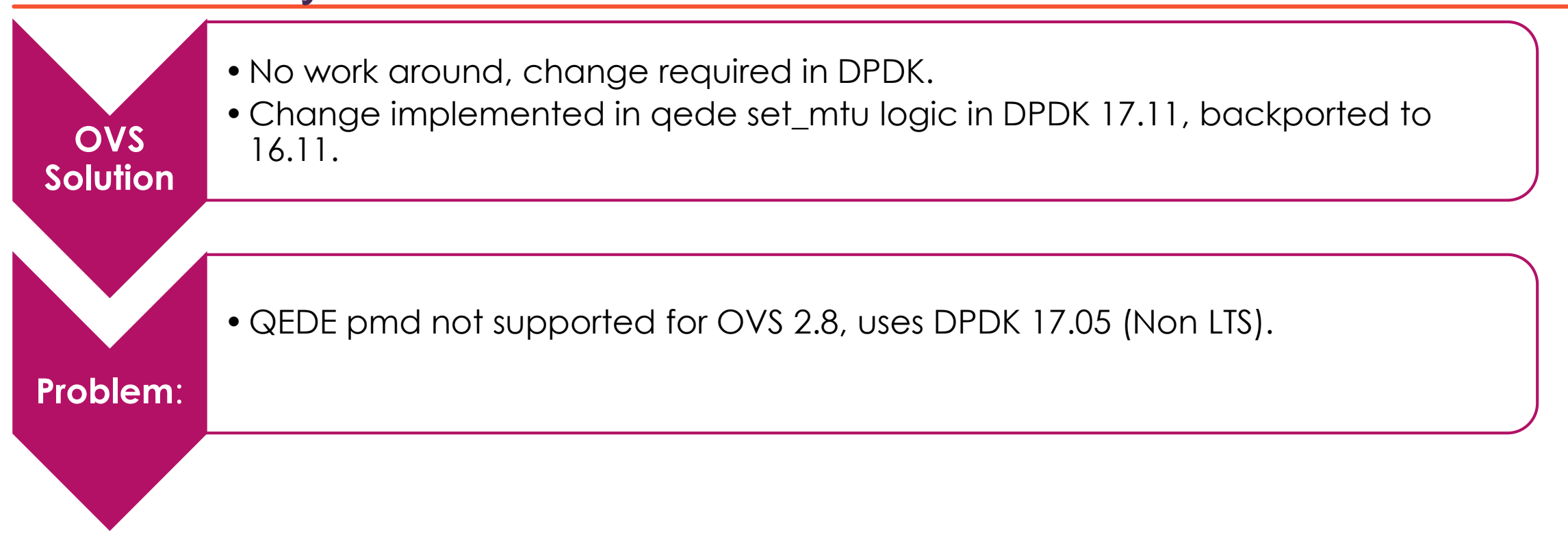

### Case Study 3: OVS Solution cont.

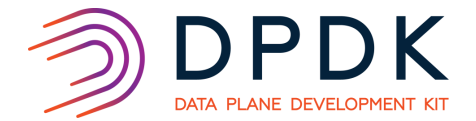

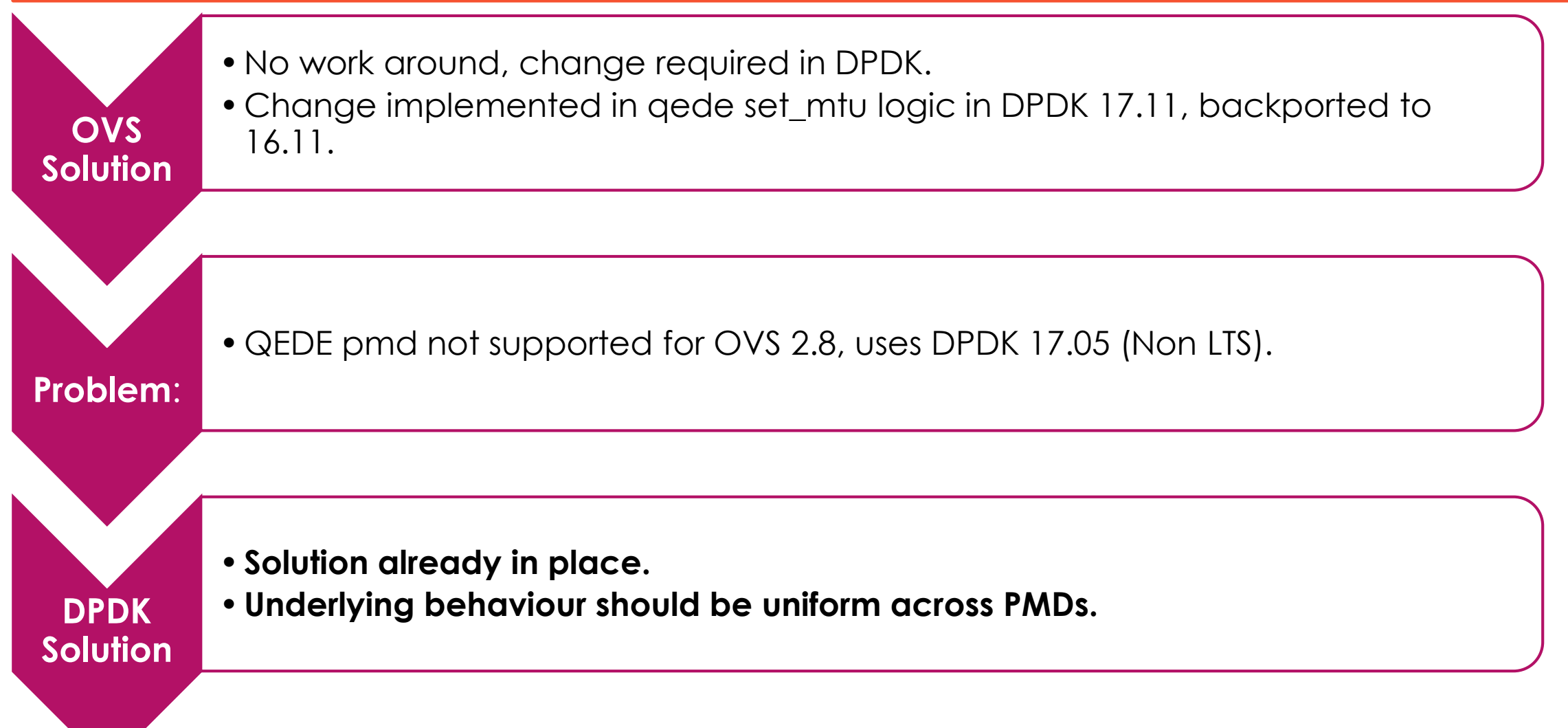

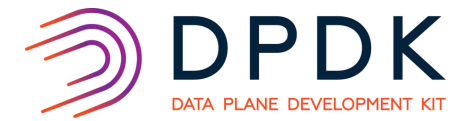

- Ethdev API helps OVS DPDK be hardware agnostic.
- Corner cases can exist .e.g. behavior regarding rte\_eth\_dev\_set\_mtu().
- Solutions to avoid such cases
	- Expose device specific overhead via API extension or device info.
	- Expose device capabilities.
	- Follow uniform behavior in underlying API implementations.

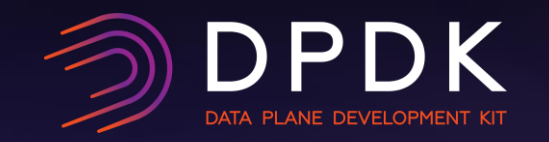

## Questions? Email: ian.stokes@intel.com

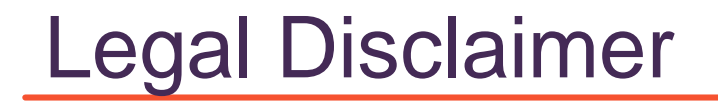

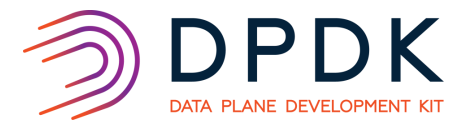

### **General Disclaimer:**

© Copyright 2018 Intel Corporation. All rights reserved. Intel, the Intel logo, Intel Inside, the Intel Inside logo, Intel. Experience What's Inside are trademarks of Intel. Corporation in the U.S. and/or other countries. \*Other names and brands may be claimed as the property of others.

### **Technology Disclaimer:**

Intel technologies' features and benefits depend on system configuration and may require enabled hardware, software or service activation. Performance varies depending on system configuration. No computer system can be absolutely secure. Check with your system manufacturer or retailer or learn more at [intel.com].

### **Performance Disclaimers:**

Cost reduction scenarios described are intended as examples of how a given Intel- based product, in the specified circumstances and configurations, may affect future costs and provide cost savings. Circumstances will vary. Intel does not guarantee any costs or cost reduction. Results have been estimated or simulated using internal Intel analysis or architecture simulation or modelling, and provided to you for informational purposes. Any differences in your system hardware, software or configuration may affect your actual performance.